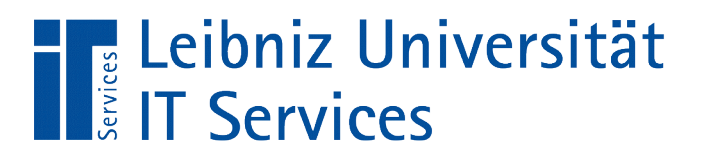

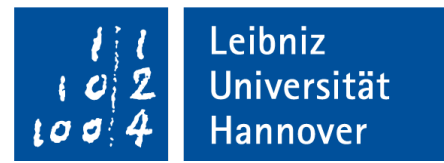

# C++ - Einführung in die Programmiersprache "Ein- und Ausgabe in der Konsole"

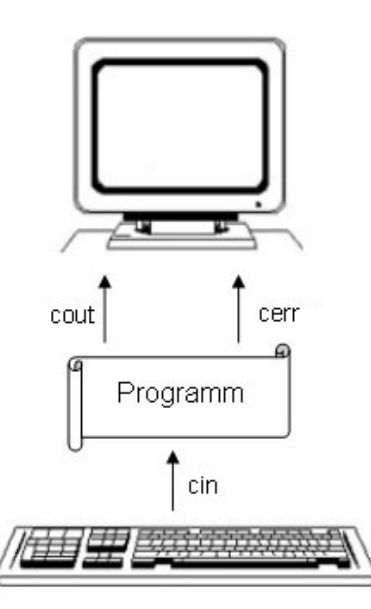

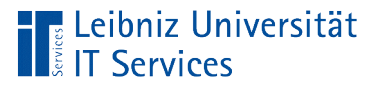

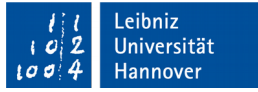

# Konsolen

- Kommandozeile. Terminal. Shell.
- Pro "Zeile" werden textbasierte Befehle zur Steuerung von Softwareprogrammen oder zur Navigation in Ordnern eingegeben.
- Das Betriebssystem Windows nutzt zum Beispiel die Microsoft Eingabeaufforderung oder PowerShell als Konsole.

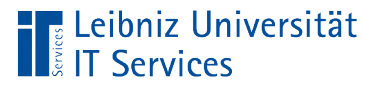

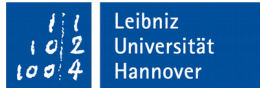

# Streams (Datenströme)

- Transport von Daten.
- $\mathcal{L}_{\mathcal{A}}$ "Leitung" nach außen, um Daten zu lesen und zu schreiben.
- **Input-Streams (Eingabe) lesen Daten von einer Quelle.**
- Output-Streams (Ausgabe) schreiben Daten in eine Senke.

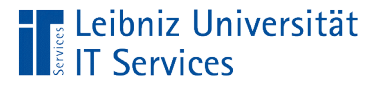

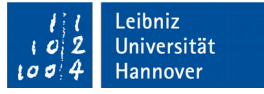

### Zeichen- und byteorientierte Streams

- Zeichenorientierte Streams transportieren Buchstaben, Wörter oder Texte.
- Byteorientierte Streams werden für alle anderen Arten genutzt. Beispiel: Austausch von Grafiken zwischen verschiedenen Programmen.

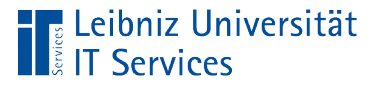

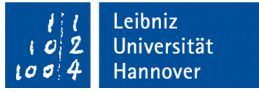

### Ein- und Ausgabe in C++

- Typsichere und erweiterbare Klassen und Funktionen in der Standard-Bibliothek.
- Basis der Ein- und Ausgabe: Byte-orientierte Streams. Verschiedene Geräte zur Ein- und Ausgabe nutzen die gleiche Funktionalität.

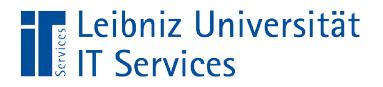

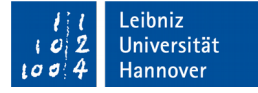

### Grafische Darstellung

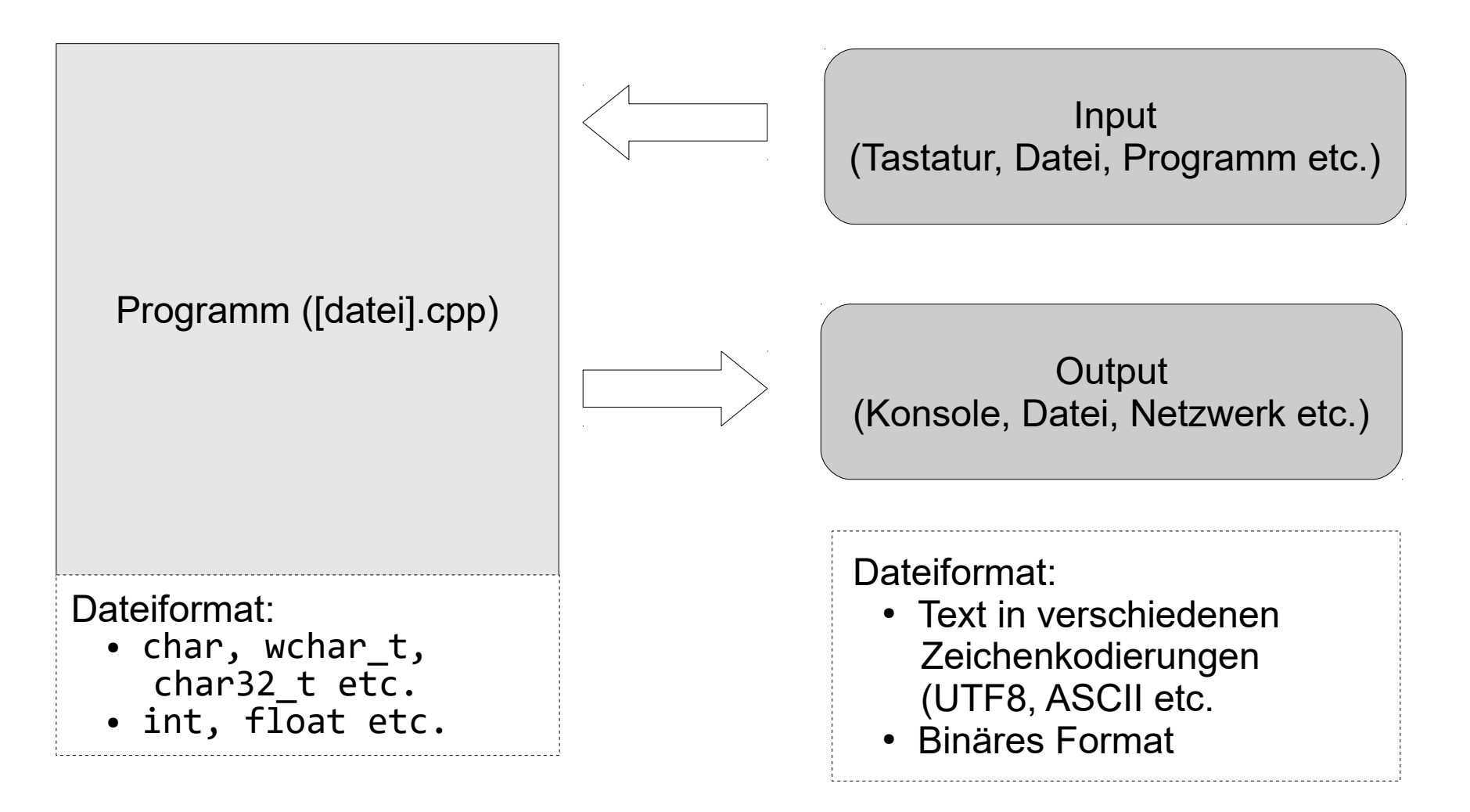

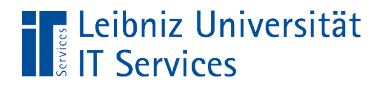

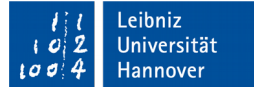

### Header-Dateien für die Ein- und Ausgabe

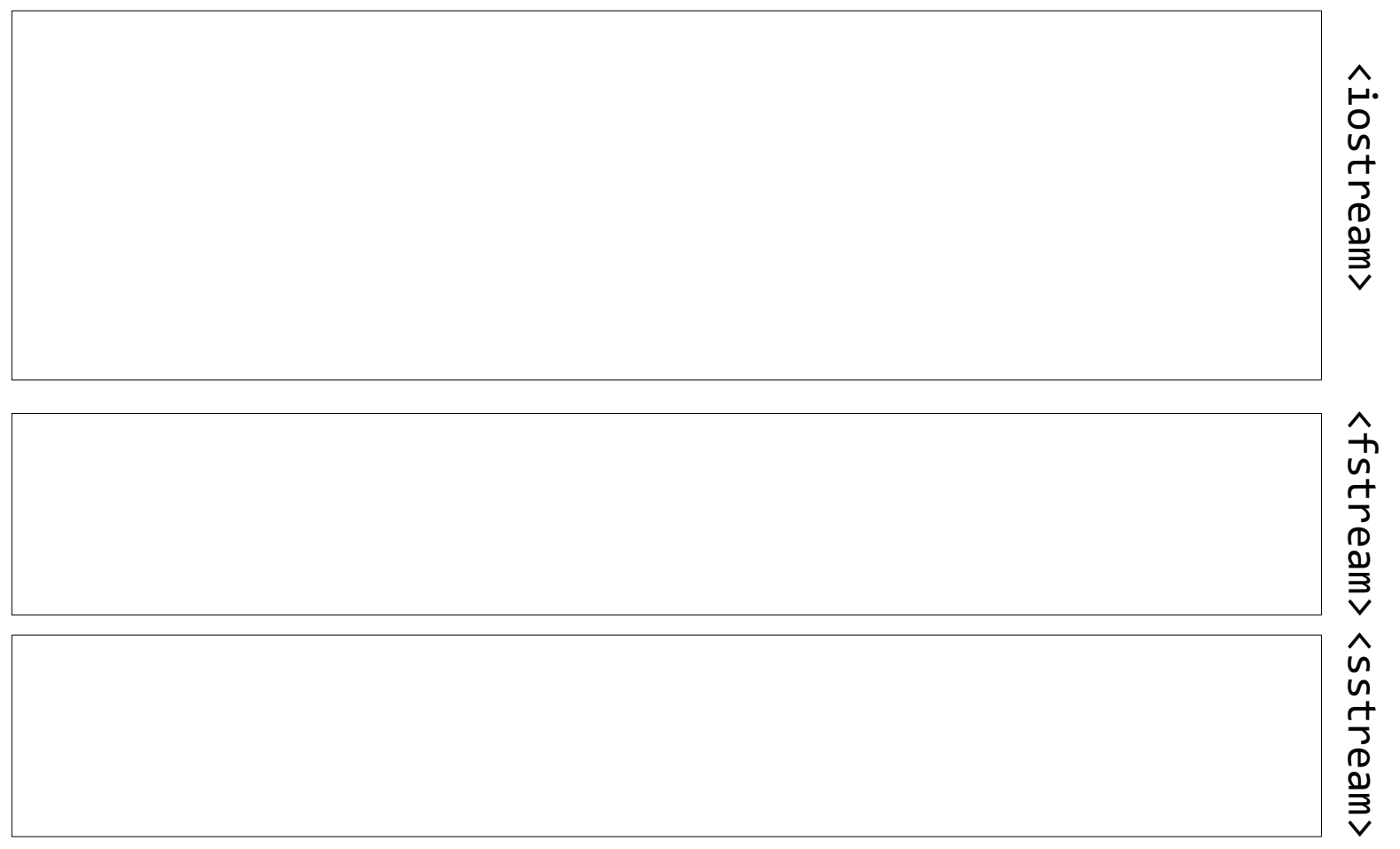

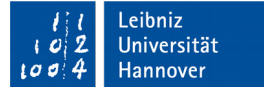

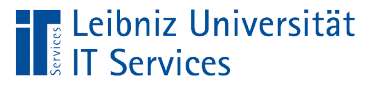

# Header-Dateien

- C++-Dateien mit der Endung ".h".
- Deklarationsdatei. Kopf einer Quelldatei.
- **Funktionsdeklaration und so weiter.**
- Definition von Schnittstellen nach außen.

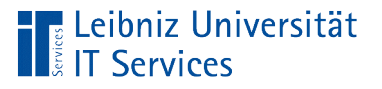

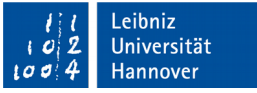

# Informationen im Web

- https://www.ntu.edu.sg/home/ehchua/programming/cpp/ cp10\_IO.html
- https://en.cppreference.com/w/cpp/io
- **https://en.cppreference.com/w/cpp/io/manip**

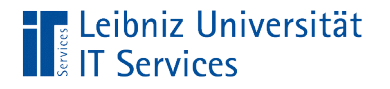

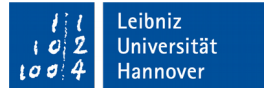

### … einbinden

#include <iostream>

- #include ist eine Präprozessor-Anweisung am Anfang einer Quelldatei.
- Spitze Klammerung des Dateinamens einer Standard-Headerdatei.
- Die Standard-Headerdateien werden automatisiert mit dem Compilier installiert.

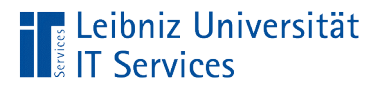

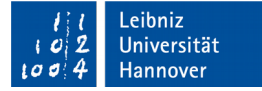

#### Header <iostream>

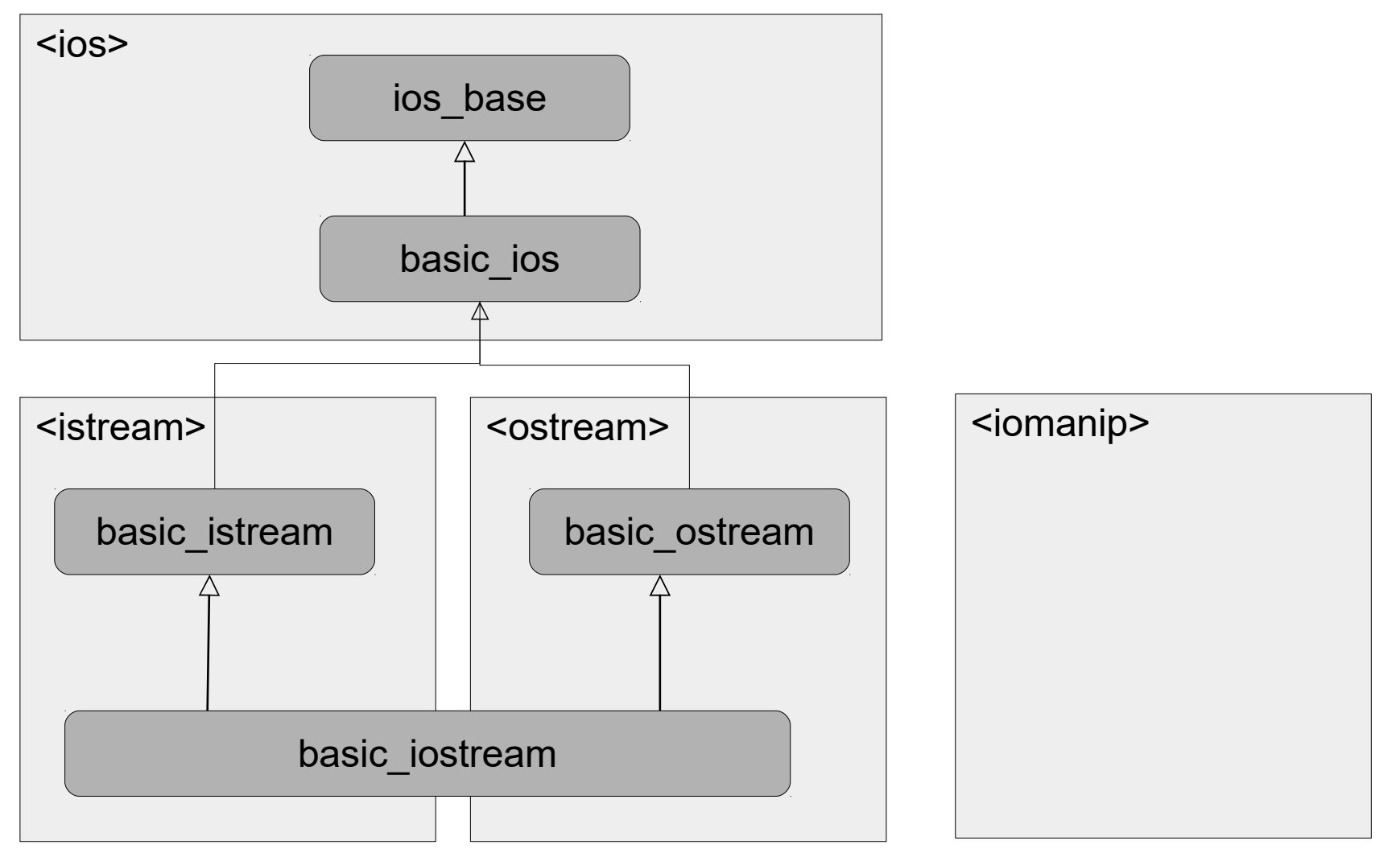

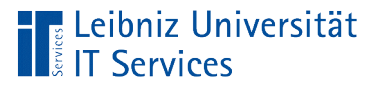

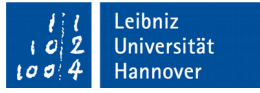

### Streams (Datenströme)

- Transport von Daten als Byte-Stream.
- Input-Streams (Eingabe). Von der Daten-Quelle (Tastatur, Datei etc.) zum Programm.
- Output-Streams. Vom Programm zu einer beliebigen Daten-Senke (Bildschirm, Drucker etc).

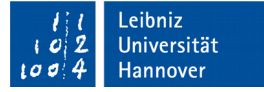

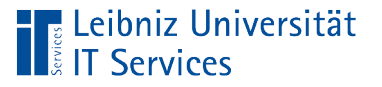

# Standard-Streams

- Output-Stream: cout oder wcout für die Ausgabe auf die Konsole.
- $\blacksquare$  Input-Stream: cin oder wcin für das Lesen von Tastatureingaben.
- Ausgabe von Fehlermeldungen auf die Konsole: cerr oder wcerr.
- Ausgabe von Log-Informationen auf die Konsole: clog oder wclog

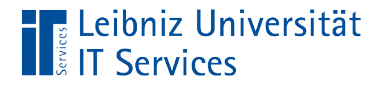

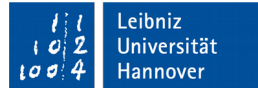

#### Ausgabe auf die Konsole

```
#include <iostream>
int main()
{
   std::cout << "Hello World!" << std::endl;
   return 0;
}
```
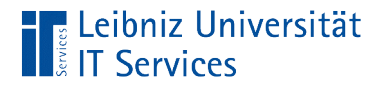

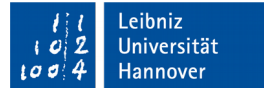

### Voraussetzung

#include <iostream>

- Alle Elemente zum Lesen und Schreiben auf der Konsole sind in der Header-Datei <iostream> definiert.
- Keinerlei Elemente zur Ein- und Ausgabe im Sprachumfang von C++.

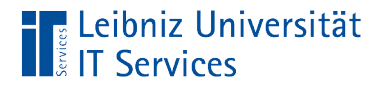

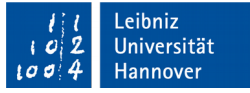

### Grafische Darstellung

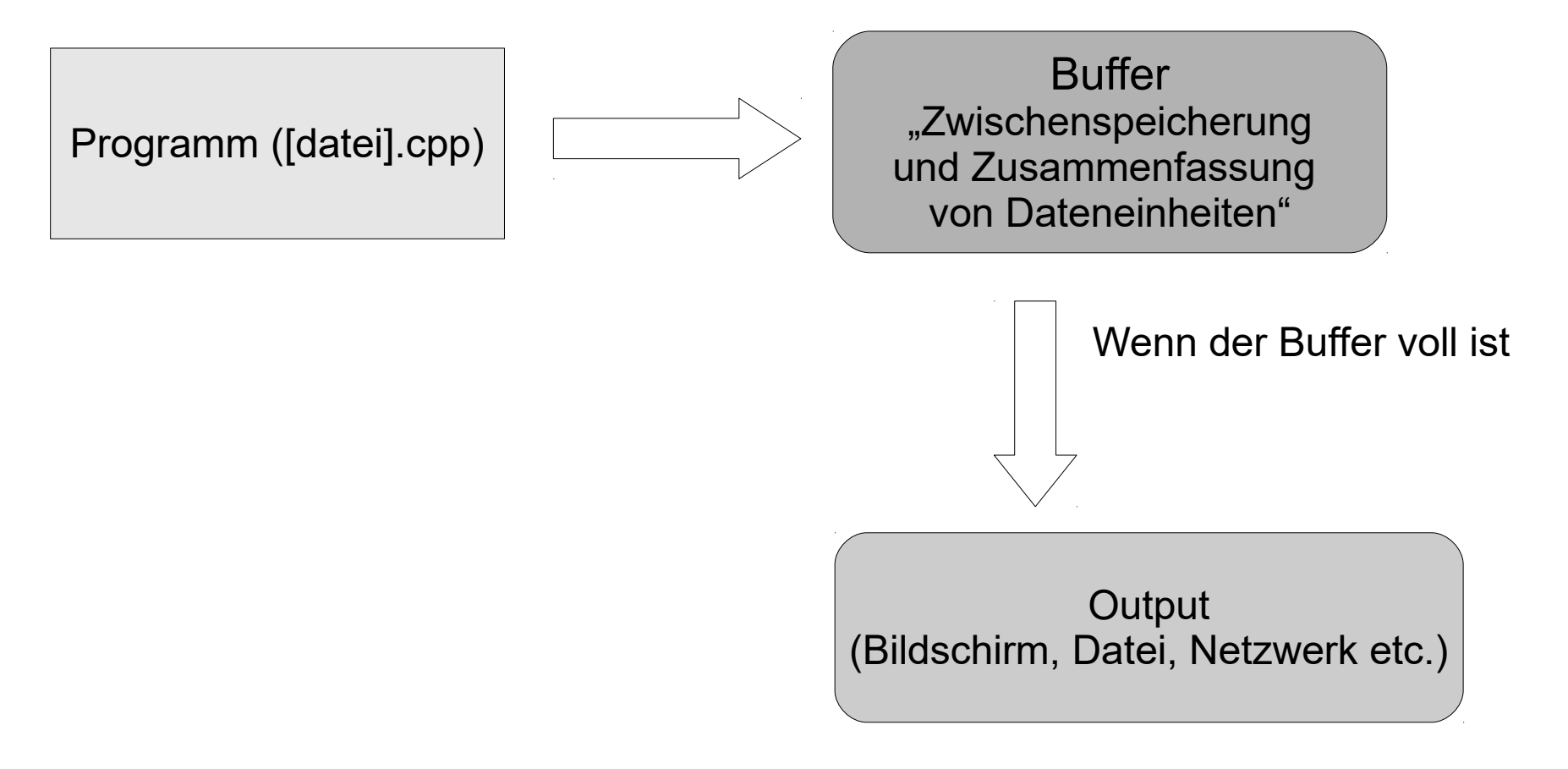

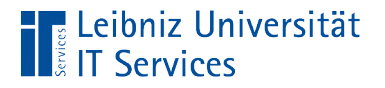

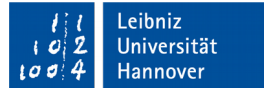

### Ausgabe-Stream

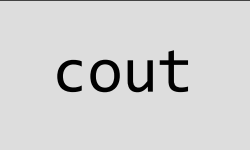

- **Example 20 resons** eigenschaften und Methoden der Standardausgabe.
- Gepufferter Ausgabe-Stream auf die Konsole, in eine Datei etc.
- Ausgabe von Strings, Zeichen aus dem ASCII-Zeichensatz, Ganzzahlen und Gleitkommazahlen.

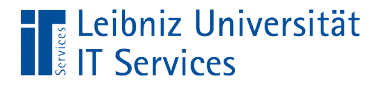

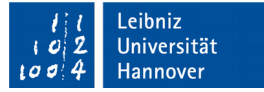

### Gültigkeit des Namens

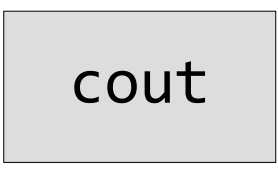

- **Namen wie cout können in verschiedenen Programmen** genutzt werden. Der Compiler weiß aber nicht, welcher Name aktuell gemeint ist.
- Um Verwechselungen zu vermeiden, werden die Elemente verschiedenen Namensräumen zugeordnet.
- Jeder Name ist in seinem Raum eindeutig.

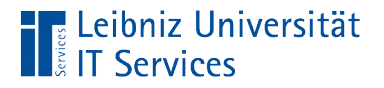

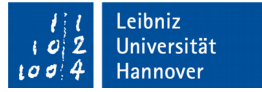

#### Standard-Namensraum

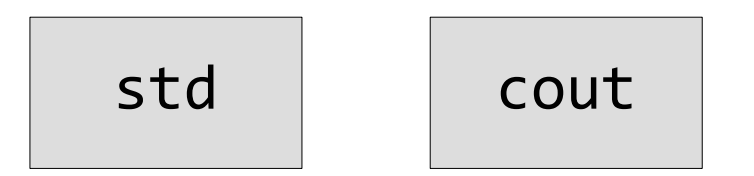

- std bezeichnet den Standard-Namensraum in C++.
- Nutzung von Elemente, die in der Standard-Bibliothek deklariert sind.

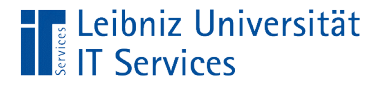

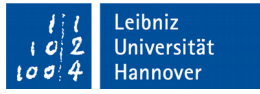

# Element x befindet sich im Namensraum y

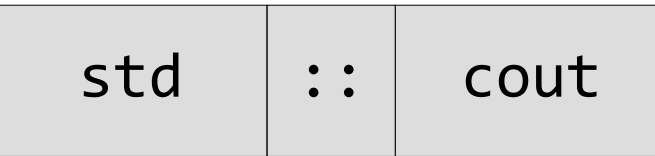

- Qualifizierungsoperator: ::.
- Qualifizierung eines Elements mit seinem übergeordneten Element.
- Zuordnung eines Elements zu einem bestimmten Raum.
- Beispiel: cout ist in dem Namensraum std abgelegt.

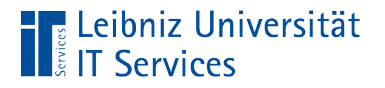

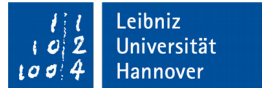

# … global für die Datei angeben

using namespace std;

- Nutze (using) den Namensraum im gesamten Programm.
- Alle Elemente aus dem Standard-Namensraum sind qualifiziert.

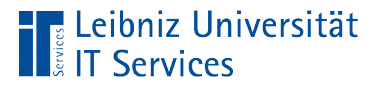

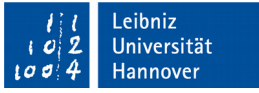

# Fehler bei Nicht-Definition

- Wenn die passende Bibliothek eingebunden ist: "was not declared in this scope".
- Wenn keine passende Bibliothek eingebunden ist: "is not a member of std".

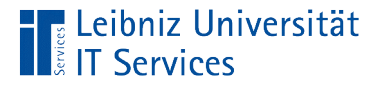

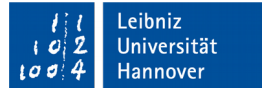

#### **Beispiel**

```
#include <iostream>
using namespace std;
int main()
{
   cout << "Hello World!" << endl;
   return 0;
}
```
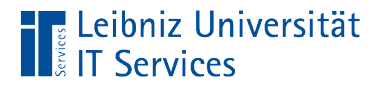

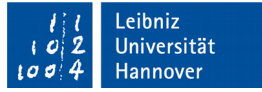

# Umleitung der gewünschten Ausgabe

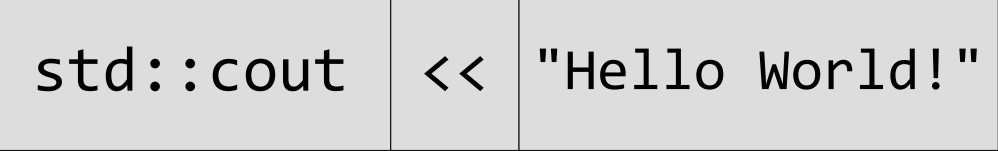

- Umleitung von Werten auf die Standard-Ausgabe.
- In diesem Beispiel wird der String "Hello World" auf der Konsole ausgegeben.

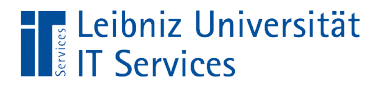

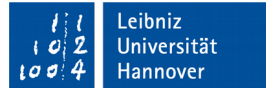

# Umleitungsoperator

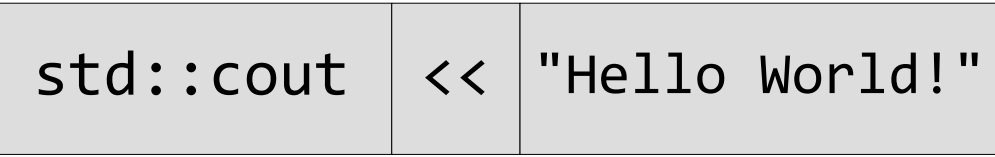

- Zusammengesetzter Operator. Zwei direkt aufeinanderfolgende Kleiner-Zeichen.
- Die Pfeilspitzen zeigen die Fließrichtung des Stroms an.
- Der Strom fließt auf die Standardausgabe.

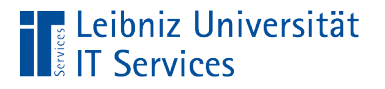

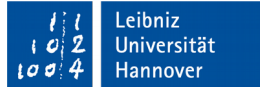

### Verkettung von "Umleitungen"

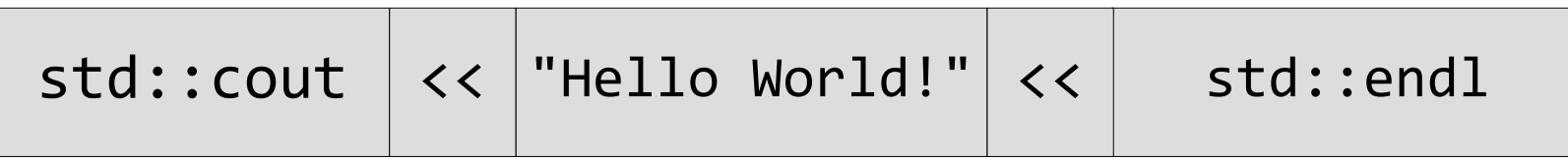

- Die Ausgabe wird in der entsprechenden Reihenfolge in den Puffer geschrieben.
- Beliebig viele Elemente können gemeinsam umgeleitet werden.

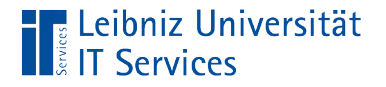

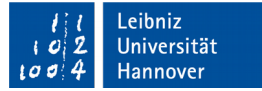

#### Ausgabe von Zahlen

```
double zah1 = .5;
int hexazahl = 0X42;
std::\text{cout} \ll \text{''} \land \text{Int}: \text{''} \ll 5; std::cout << "\n Hexadezimal: " << hexazahl;
 std::cout << "\n Double: " << zahl;
 std::cout << "\nExponential: " << 3.25e2;
 std::cout << std::endl;
```
■ Zahlen werden entsprechend des Dezimalzahlen-Systems ausgegeben.

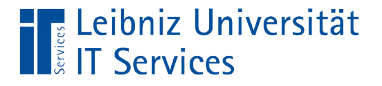

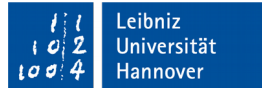

#### Ausgabe von boolschen Werten

```
 bool aus = false;
bool an = true;
 cout << "\n Wahr: " << an;
cout << "\n Falsch: " << aus;
```
- Boolsche Werte werden als Ganzzahlen ausgegeben.
- Falsch, False wird als Zahl 0 ausgegeben.
- **Wahr, True wird als Zahl 1 dargestellt.**

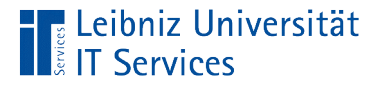

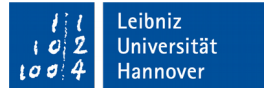

### Ausgabe des Datentyps "char"

 std::cout << '\n' << 'p' << '\*' << 'a' << '=' << '\u20AC';

- $\blacksquare$  In welchen Zeichensatz ist das Zeichen im Programm codiert?
- Welche Codepage für Zeichen nutzt die Konsole?
- Kann die Schriftfamilie der Konsole die Zeichen darstellen? Zum Beispiel kann die Rasterschriftart der MS DOS Eingabeaufforderung keine Umlaute und so weiter darstellen.

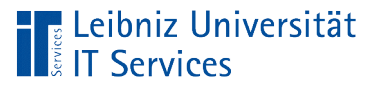

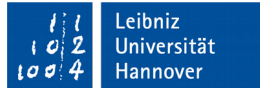

# Codepage

- Zeichensatztabelle einer Konsole.
- Zum Beispiel nutzt die MS DOS Eingabeaufforderung standardmäßig die Codepage 850.

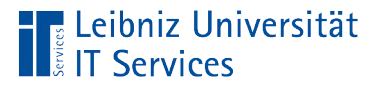

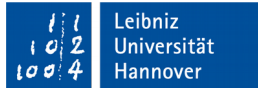

# … im Web

- https://docs.microsoft.com/en-us/windowsserver/administration/windows-commands/chcp
- **https://en.wikipedia.org/wiki/Windows code page.**

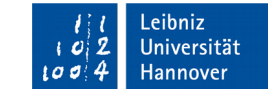

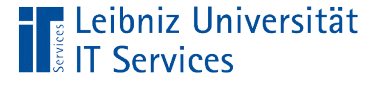

#### … ändern

```
#include <iostream>
#include <windows.h> 
int main()
{<br>1
     SetConsoleOutputCP(65001);
     SetConsoleCP(65001);
```
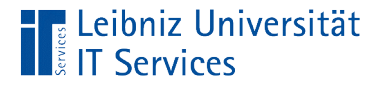

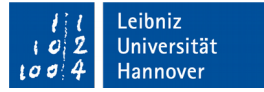

# Einbinden der Header-Datei

#include <windows.h>

- Für Dateien aus der C-Bibliothek muss die Dateiendung ".h" angegeben werden.
- Windows32-API.
- **Elemente speziell für das Betriebssystem Windows.**

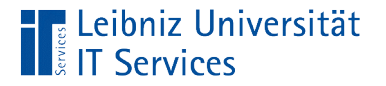

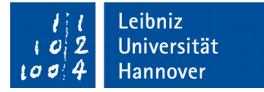

### **Befehle**

SetConsoleOutputCP(65001); SetConsoleCP(65001);

- Die Funktion SetConsoleOutputCP ändert die Codepage für die Ausgabe.
- Die Funktion SetConsoleCP ändert die Codepage für die Eingabe.
- **In den runden Klammern wird die gewünschte Codepage** übergeben.

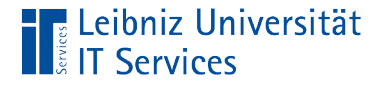

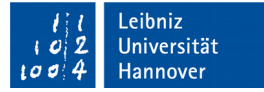

### Weitere Möglichkeit

```
#include <iostream>
```

```
int main()
{
```

```
 system("chcp 1252");
```
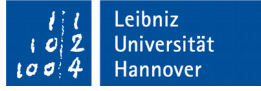

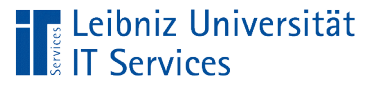

# **Erläuterung**

- Die Funktion system() führt Befehle in Abhängigkeit des Betriebssystems aus.
- Der Funktion wird der Systembefehl in runden Klammern übergeben.
- chcp 1252 ist ein Befehl zum Ändern der Codepage. Systembefehle werden immer als String (begrenzt durch die Anführungsstriche) an die Funktion system() übergeben.

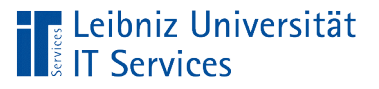

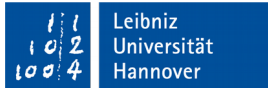

# Escape-Sequenzen

- Zeichen vom Datentyp char, die durch das Apostroph begrenzt werden.
- Steuerzeichen für den Drucker etc.
- Nicht druckbare Zeichen eines Zeichensatzes.
- Maskierung von Zeichen, die in C++ in einer besonderen Funktion genutzt werden.

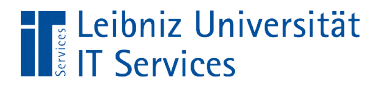

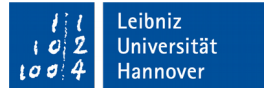

# Maskierung von Zeichen

cout  $\langle \langle \rangle \rangle$ '';

- Mit Hilfe des Schrägstrichs wird ein Zeichen maskiert.
- Zeichen, die mit einem Schrägstrich beginnen, haben eine besondere Bedeutung für den Compiler und stellen ein Zeichen dar.

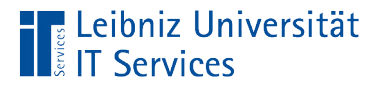

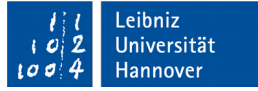

### Maskierung von Steuerzeichen

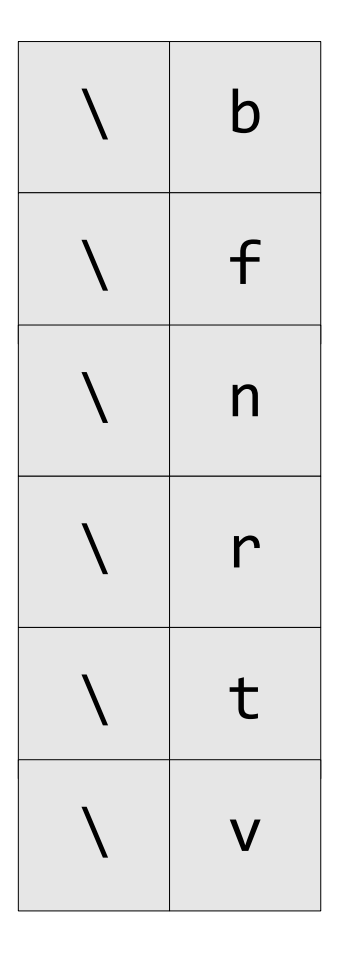

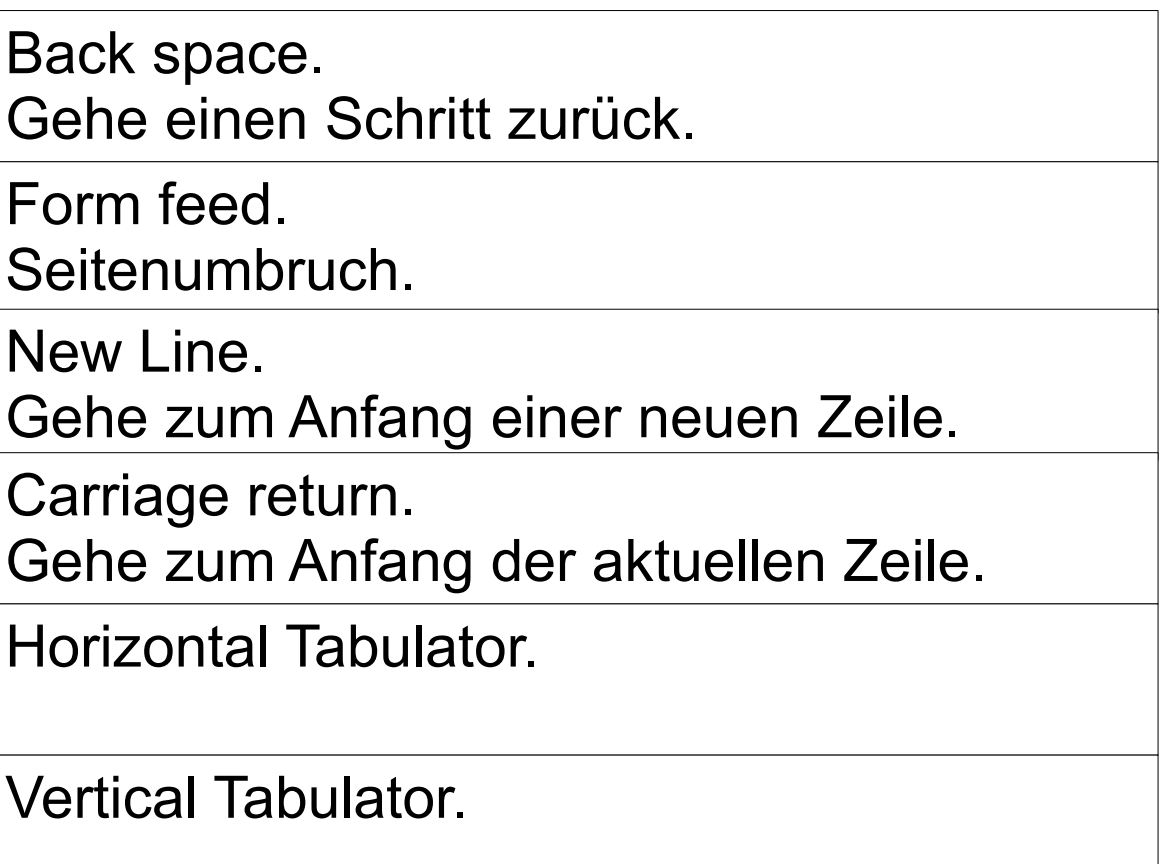

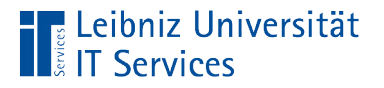

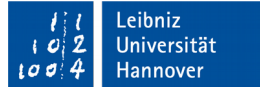

### Maskierung von weiteren Zeichen

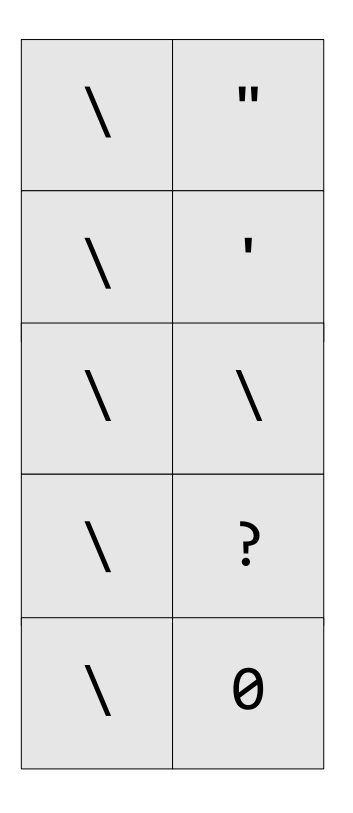

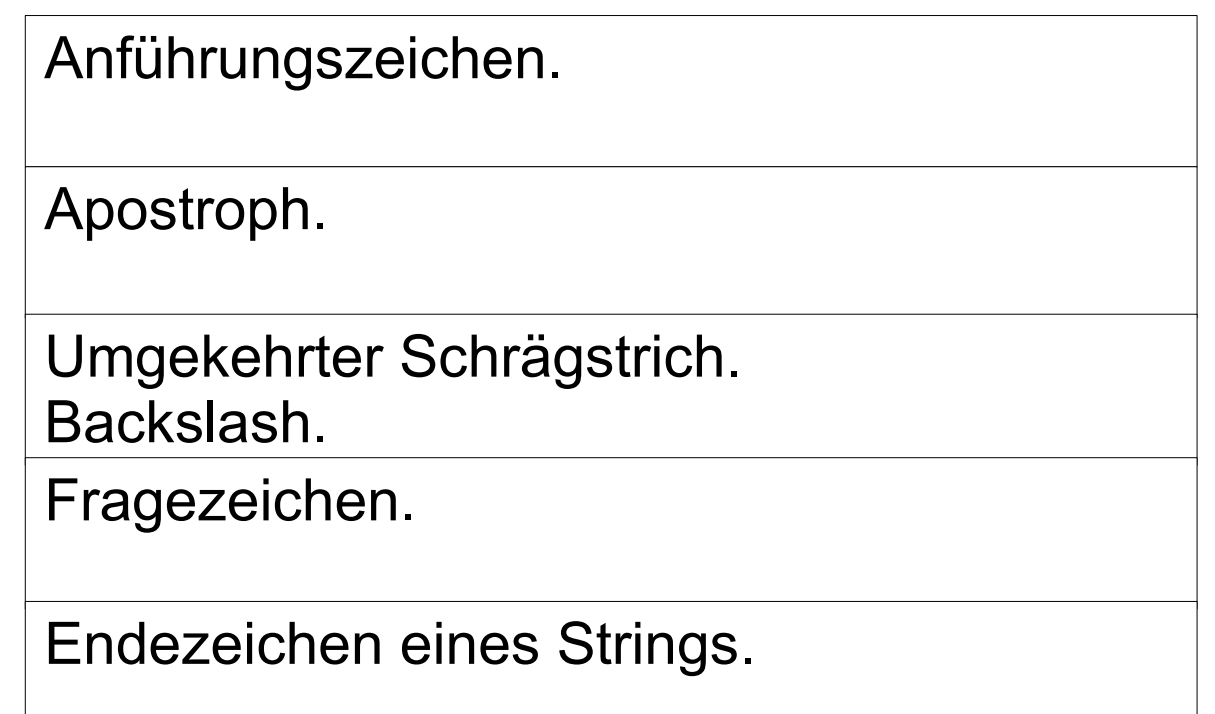

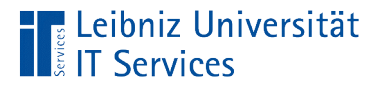

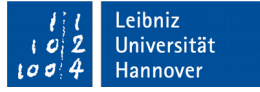

### Escape-Sequenz als Zeilenende

```
std::cout << "1. Zeile" << std::endl;
std::cout << "2. Zeile" << '\n';
```
- Die Escape-Sequenz \n definiert einen Zeilenumbruch. Die Zeile wird umgebrochen.
- Sobald der Ausgabepuffer hinreichend gefüllt ist, wird der Inhalt des Puffers auf die Ausgabe geschrieben.

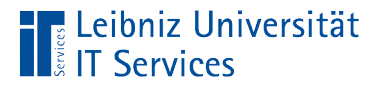

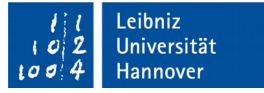

### Manipulator als Zeilenende

```
std::cout << "1. Zeile" << std::endl;
```

```
std::cout << "entspricht:\n";
std::cout.flush();
```
- Die Bibliothek <iomanip> sollte eingebunden werden.
- Der Manipulator endl definiert einen Zeilenumbruch. Die Zeile wird umgebrochen.
- Die Elemente im Ausgabepuffer werden sofort auf die Ausgabe geschrieben.

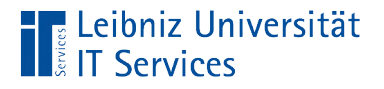

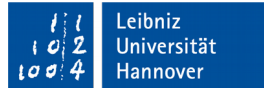

# Ausgabe von mehreren Zeichen

std::cout << "\n Preis(p) \* Stück(a) = Gesamt  $\varepsilon$ ";

- Eine Zeichenkette (String) wird durch die Anführungszeichen begrenzt.
- Ein String kann x beliebige alphanumerische und numerische Zeichen enthalten.
- Strings sind keine Standard-Datentypen in C++.

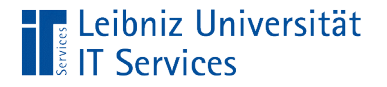

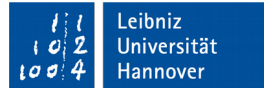

#### Löschen des Puffers

std::cout.flush();

- Das Objekt cout besitzt verschiedene Methoden, um seine Eigenschaften zu verändern.
- Mit Hilfe der Methode .flush() wird der Ausgabepuffer geleert. Die Elemente im Puffer werden direkt auf die Ausgabe geschrieben.
- Der Punktoperator verbindet die Methode mit seinem Objekt.
- Dem Namen der Methode flush folgen immer die runden Klammern. Die runden Klammern sind leer. Für die Ausführung werden keinerlei Parameter benötigt.

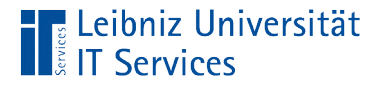

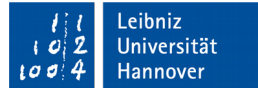

### Nutzung der Standardeingabe

```
#include <iostream>
int main() {
    double gramm = 1.0;
     double kilo = 0.0;
     std::cout << "Wert in Gramm: ";
     std::cin >> gramm;
    kilo = gramm / 1000; std::cout << "\nIn Kilogramm: " << kilo;
     std::cout << std::endl;
     return 0;
}
```
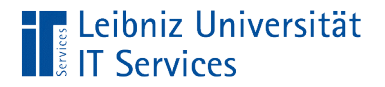

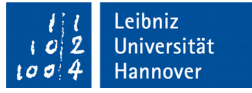

### Grafische Darstellung

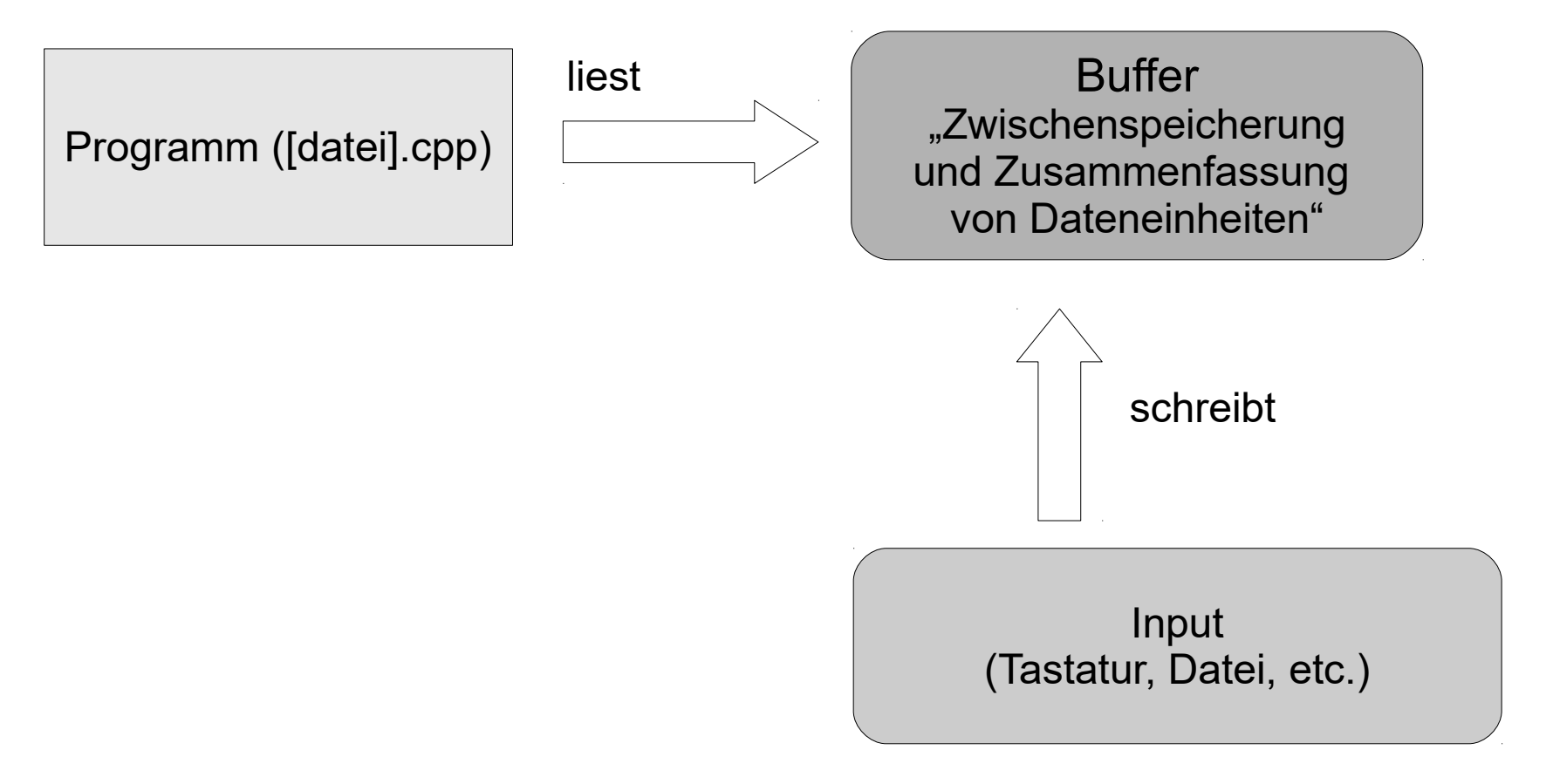

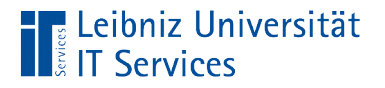

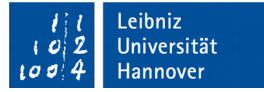

# Eingabe-Stream

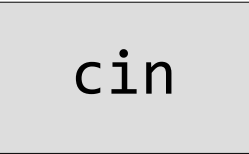

- **Examps 2** cin beschreibt Eigenschaften und Methoden der Standardeingabe.
- Mit Hilfe der Tastatur werden Zeichen in den Puffer geschrieben. Sobald die Eingabetaste gedrückt wird, wird die Eingabe beendet und das Programm kann diese lesen.

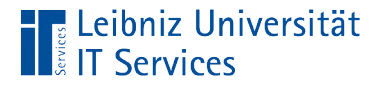

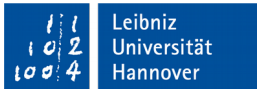

# Funktion x befindet sich im Namensraum y

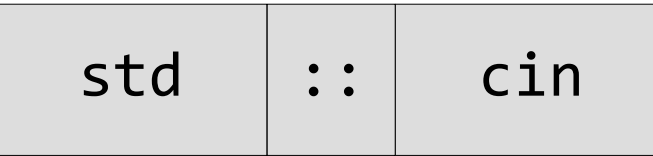

- Die zwei direkt nacheinander geschriebenen Doppelpunkte stellen einen Operator dar.
- **Cin ist in dem Namensraum std abgelegt.**
- Falls der Namensraum global angegeben ist, kann die Qualifizierung entfallen.

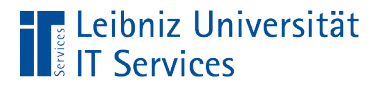

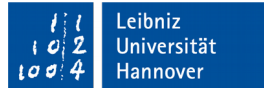

### Umleitung der Eingabe

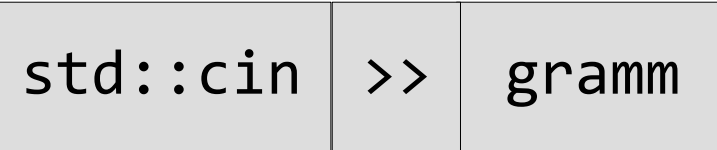

- Die Standard-Eingabe wird auf eine Variable umgeleitet.
- Die Eingabe wird entsprechend des Datentyps der Variablen interpretiert.
- Sobald das Zeichen nicht entsprechend des Datentyps interpretiert werden kann, wird der Lese-Vorgang beendet.

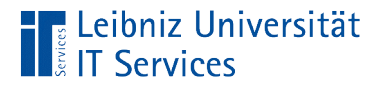

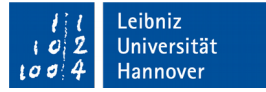

### **Umleitungsoperator**

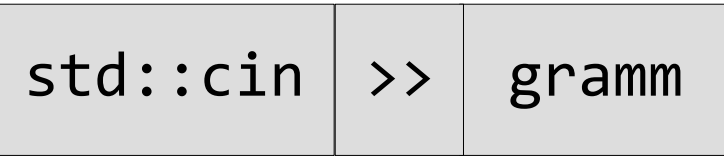

- Zusammengesetzter Operator. Zwei direkt aufeinanderfolgende Größer-Zeichen.
- Die Pfeilspitzen zeigen die Fließrichtung des Stroms an. Falls die Fließrichtung nicht korrekt angegeben ist, wird der Fehler "no match for operator" angezeigt.
- Der Strom fließt in diesem Beispiel von der Standard-Eingabe in eine Variable.

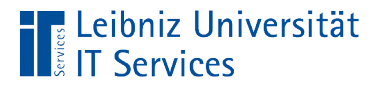

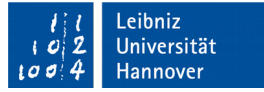

# Verkettung der Eingabe

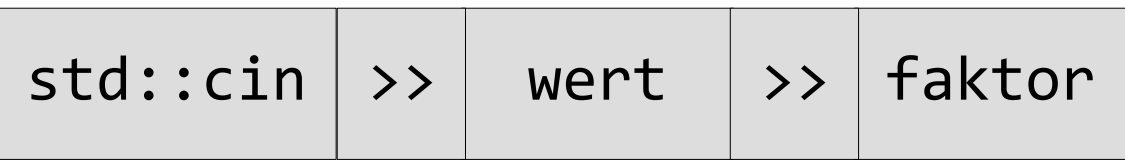

- Für jede angegebene Variable muss der Benutzer einen Wert eingeben.
- Trennzeichen zwischen der Eingabe der verschiedenen Werte: Leerzeichen, Tabulator oder die Eingabetaste.

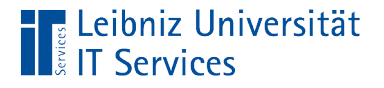

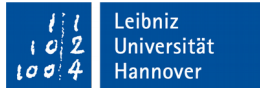

### Umleitungsoperatoren und Bit-Operatoren

```
cout << "\n nach links: " << (intLWert << 2);
cout << "\n nach rechts: " << (intRWert >> 2);
```
 Der binäre Wert wird um x Positionen nach links oder rechts verschoben.

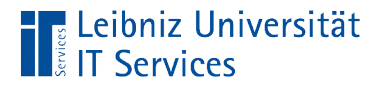

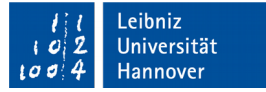

# Linksverschiebung

cout << "\n nach links: " << (intLWert << 2);

- $\blacksquare$  intRWert hat den Wert 2 = 0000 0010 binär.
- Multiplikation mit 2 bei jedem Schritt.

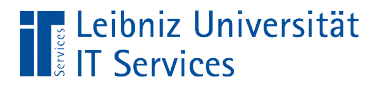

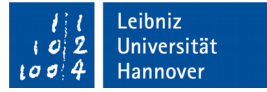

# Rechtsverschiebung

cout << "\n nach rechts: " << (intRWert >> 2);

- $\blacksquare$  intRWert hat den Wert 2 = 0000 0010 binär.
- Division durch 2.

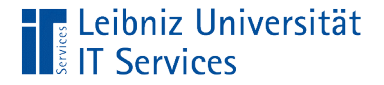

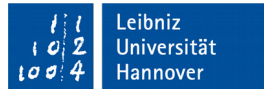

#### Buffer löschen

```
#include <iostream>
#include <limits>
int main() {
  double faktor = 0.0;
  double wert = 0.0;
   std::cout << "Bitte geben Sie einen Wert: \n";
   std::cin >> wert;
   std::cin.ignore(std::numeric_limits<std::streamsize>::max(),
                        '\n');
   std::cout << "Bitte geben Sie einen Faktor ein: \n";
   std::cin >> faktor;
   std::cout << (wert * faktor) << std::endl;
   return 0;
}
```
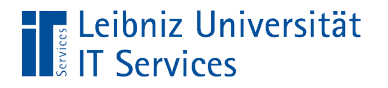

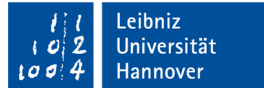

# Objekt cin

#### std::cin.ignore( );

- Das Objekt cin beschreibt den Standard-Eingabestrom.
- Objekte basieren auf Klassen. Klassen fassen Attribute und Methoden zu einem Objekt zusammen.
- Attribute beschreiben ein Objekt.
- Methoden verändern die Attribute eines Objekts. Aktionen, die auf einem bestimmten Objekt angewendet werden.

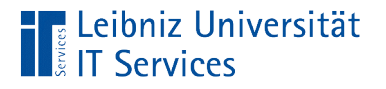

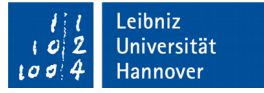

# Methode "Buffer löschen"

cin.ignore(numeric\_limits<streamsize>::max(), '\n');

- Mit Hilfe der Methode .ignore() werden x Zeichen aus dem Buffer entfernt.
- Die Zeichen im Buffer werden von der Eingabe ignoriert.
- Mit Hilfe des Punktoperators wird das Objekt mit der Methode verbunden.

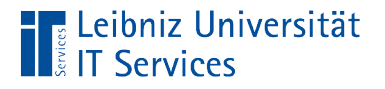

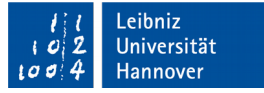

### Parameterliste der Methode

cin.ignore(numeric\_limits<streamsize>::max(), '\n');

- Dem Namen der Methode .ignore folgen zwei runde Klammern.
- In diesen runden Klammern wird eine Parameterliste definiert.
- Die Parameter in der Liste werden durch ein Komma getrennt.
- Die Informationen werden beim Start der Funktion benötigt.

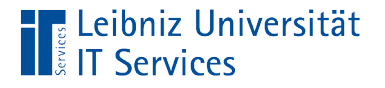

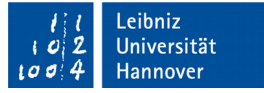

# … der Methode "Buffer löschen"

cin.ignore(numeric\_limits<streamsize>::max(), '\n');

- Der erste Parameter gibt die Anzahl der maximal zu löschenden Zeichen an. In diesem Beispiel wird die maximale Größe eines Puffers genutzt.
- Der zweite Parameter definiert ein Zeichen, dass das Ende der Löschung kennzeichnet. In diesem Beispiel wird das Zeilenende genutzt.

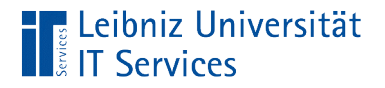

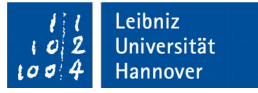

#### Voraussetzung zur Ermittlung der Größe

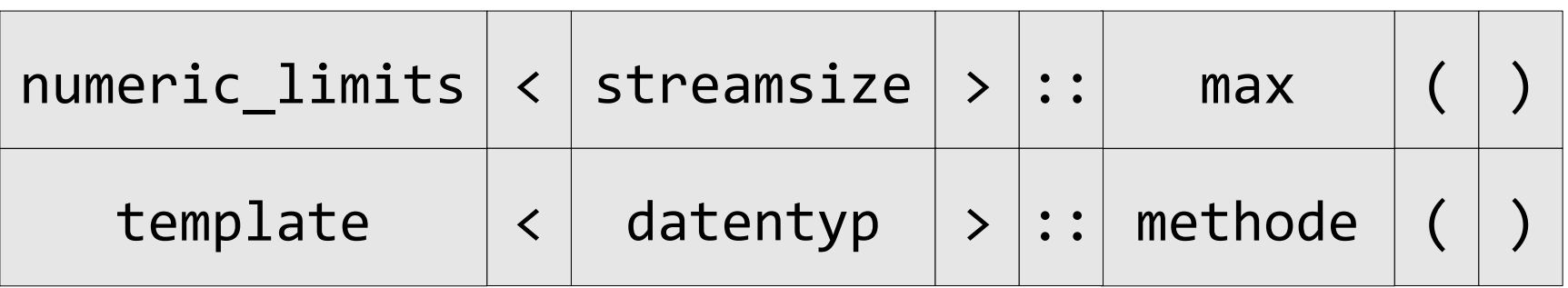

- Die Vorlage numeric\_limits benötigt die Header-Datei <limits>.
- Der Type streamsize benötigt die Header-Datei <iostream>.

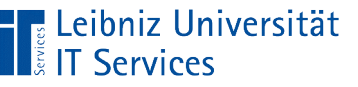

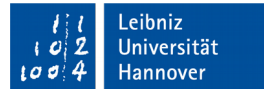

### Template "numeric\_limits"

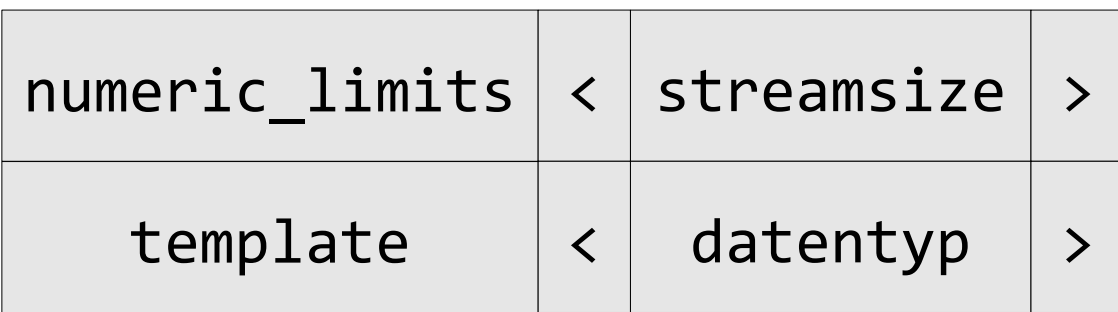

- Die Vorlage ermittelt den Wertebereich eines beliebigen Datentyps.
- Der Datentyp wird in spitzen Klammern an das Template übergeben.

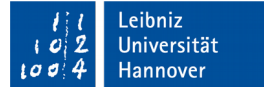

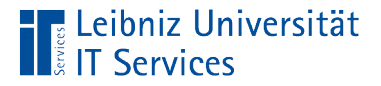

### … wird angewendet auf

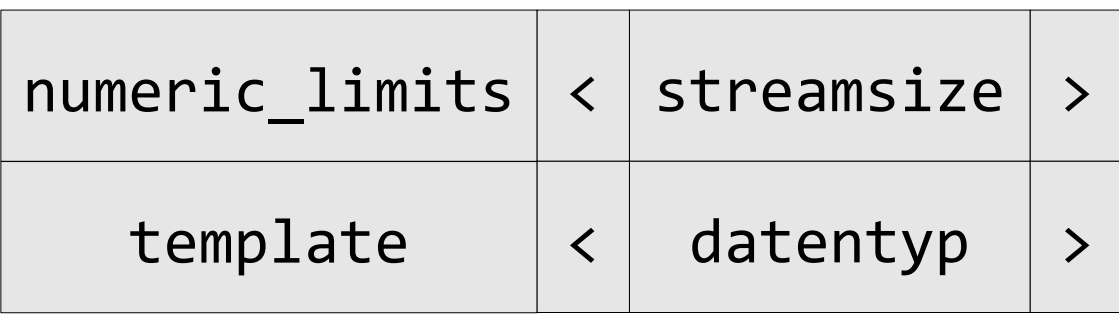

- In diesem Beispiel wird der Typ streamsize genutzt.
- Das Template numeric\_limits generiert für diesen Datentyp alle vordefinierten Methoden.
- Der Datentyp streamsize definiert die Anzahl von Zeichen, die in einer IO-Operation transferiert werden dürfen.

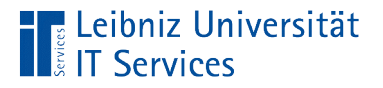

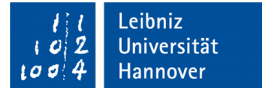

#### Nutzung der Methode ...

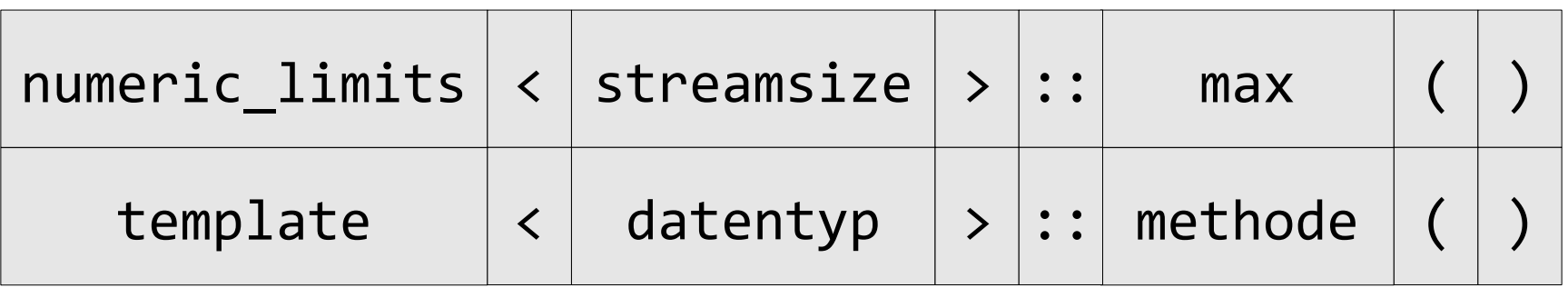

- In diesem Beispiel wird die Methode max() genutzt, um die maximale Anzahl von Zeichen zu ermitteln.
- Jede Methode benötigt eine Parameterliste. Für diese Methode ist diese leer.
- Die Methode wird mit dem Template durch den Qualifizierungsoperator :: verbunden. Die Methode max() ist in der Vorlage numeric limits definiert.

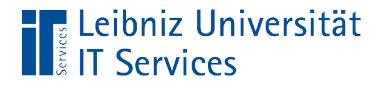

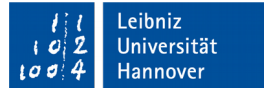

# Deaktivierung des Fehlerflags

```
std::cin.clear();
```
- Das Error-Flag der Standard-Eingabe cin wird deaktiviert.
- Bis zu diesem Zeitpunkt gespeicherte Fehler haben keine Auswirkungen auf den nächsten Einlese-Vorgang.